www. ww.

www.Padasalai.Net www.CBSEtips.in **BSEtips.in CBSEtips.in** 

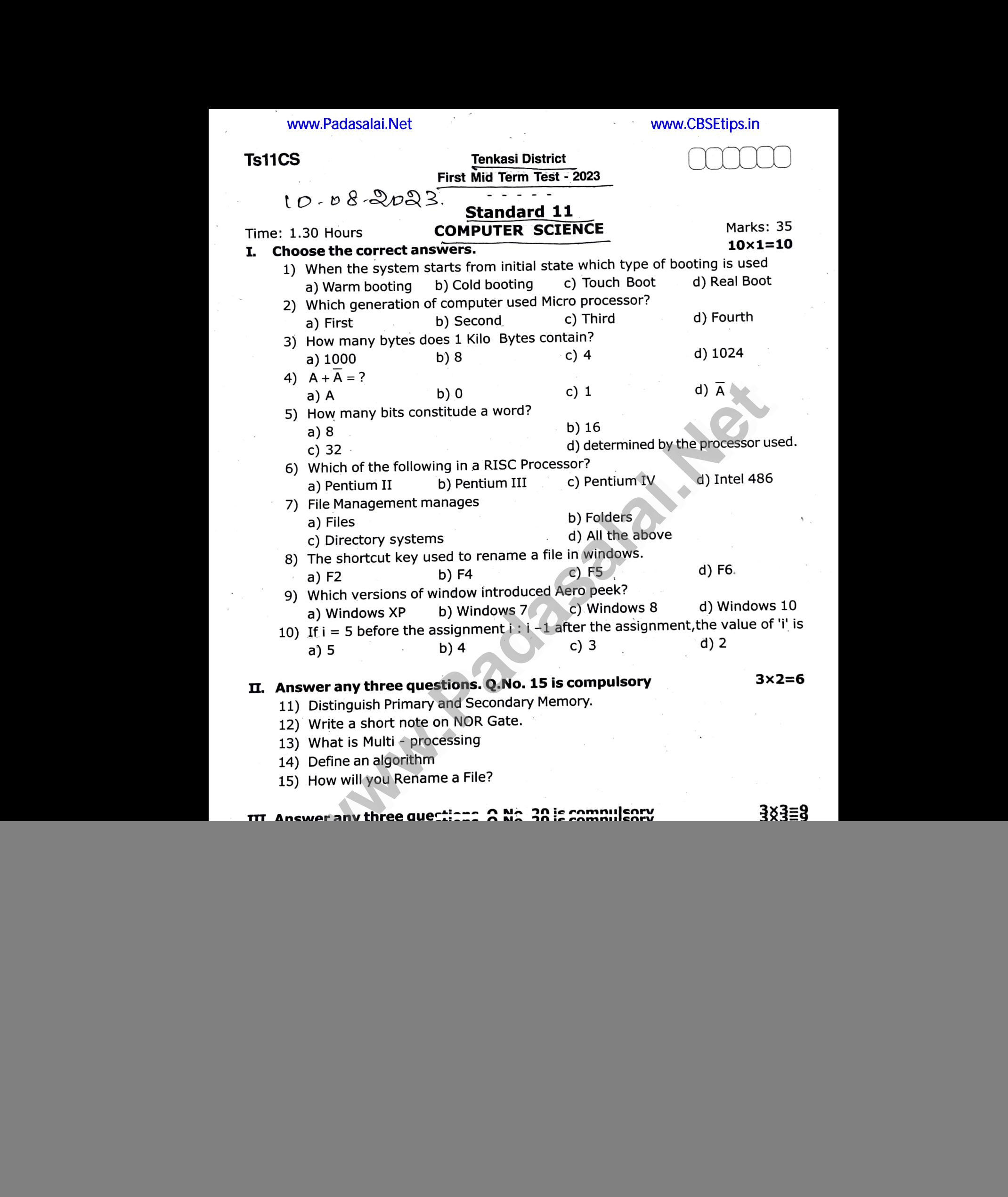